### *CORSO DI FORMAZIONE PER INSEGNANTI (CORSO "A")*

Torino, Istituto Majorana, Via Frattini 11 Anno Scolastico 2011/2012

## ALLIEVO: **GIOVANNI NICCO** CLASSE: **A049 Matematica e Fisica**

# TITOLO ATTIVITA' **CHE SIA NEGATIVA**

Area di approfondimento generale:

# **APPROFONDIMENTI DISCIPLINARI Scuola secondaria di secondo grado Matematica**

#### Obiettivi: **Insegnare e apprendere per problemi**

Materiali di studio:

- Insegnare e apprendere la matematica

- Matematica e materie tecniche professionalizzanti

Ordine di scuola: **SS** 

Data la funzione  $x^3 + n_x^2 + 1.763 = 0$ Studiare se ha soluzioni positive

Essendo una equazione di grado maggiore del secondo potremmo essere tentati di fattorizzare con Ruffini ma l'1.763, anche moltiplicando per 1000 rimane un 1763 che comunque è una brutta quantità da scomporre. Conviene partire da uno studio dei limiti e delle derivate.

 $\lim_{x \to 4} (x^3 + nx^2 + 1.763) = -\infty$ 

 $\lim_{x \to 1} (x^3 + n_x^2 + 1.763) = +\infty$ 

Quandi, essendo la funzione polinomiale, e pertanto continua, sappiamo che avrà quanto meno uno zero (Teorema di Bolzano) Si tratta a questo punto, studiando la derivata, di capire il valori di  $y_{max}$  e  $y_{min}$  che si presenteranno nell'ordine dato (provendo la funzione da - $\infty$  e tendendo a + $\infty$ )

Troviamo massimi e minimi annullando la derivata  $y'=3x^2+2nx$ 

 $3x^2+2nx=0 \rightarrow x(3x+2n)=0$  che ha per soluzioni  $x_1=0$  e  $x_2=\frac{2}{3}n$ 

Ricordando che  $x_1=0$ 

Se n e' positivo  $x_2$  e' negativo e pertanto  $x_2$  e' un massimo e  $x_1$  un minimo (da sinistra a destra  $x_2, x_1$ )

se n e' negativo  $x_2$  e' positivo e pertanto  $x_1$  e' un massimo e  $x_2$  un minimo (da sinistra a destra  $x_1, x_2$ ) Calcoliamo i valori delle y nei punti di massimo e minimo per sapere quante e quali soluzioni ci sono:

 $y_1$ =1.763 (in quanto termine noto dell'espressione calcolata in  $x_1$ =0

$$
y_2 = x_2^3 + nx_2^2 + 1.763 =
$$
  
=  $\left(-\frac{2}{3}n\right)^3 + n\left(-\frac{2}{3}n\right)^2 + 1.763 =$   
=  $\frac{8}{27}n^3 + \frac{4}{9}n^3 + 1.763 =$   
=  $\frac{-8 + 12}{27}n^3 + 1.763 = \left(\frac{4}{27}\right)n^3 + 1.763$ 

Il problema e' se al variare di n questa quantita' puo' valere zero: impostiamo pertanto l'equazione

$$
\left(\frac{4}{27}\right) n^3 + 1.763 = 0
$$

che fornisce la soluzione

$$
n=3\left(\frac{-1.763\cdot 27}{4}\right)=
$$
  
-2.28

Pertanto

a) per il valore  $n = -2.28$  l'equazione passa dall'avere una soluzione all'averne 3, e se una sarà sempre negativa (perche' nel tratto di curva che va' da  $(\infty, \infty)$  a  $(0, 1.763)$  punto di massimo o di minimo, le altre due vanno ancora studiate per sapere se sono o meno positive.

Riguardando bene il problema tuttavia esso chiede se "puo' avere una soluzione negativa" e la risposta e' si perche' per valori di n>positivi  $x_1=0$  e' un minimo positivo e non vi sono altre soluzioni

per valori di negativi,  $x_1=0$  e' un massimo come gia' visto poco piu' sopra.

per n=0 massimo e minimo coincidono e si torna alla considerazione del punto "a"

A questo punto farei senz'altro vedere agli allievi lo studio della funzione con GeoGebra che ho caricato su GeoGebraTube: Funzione parametrizzata e sue soluzioni

#### **DOWNLOAD**

Nel foglio è possibile cambiare il parametro n e vedere le soluzioni in forma di intersezione con l'asse delle x.

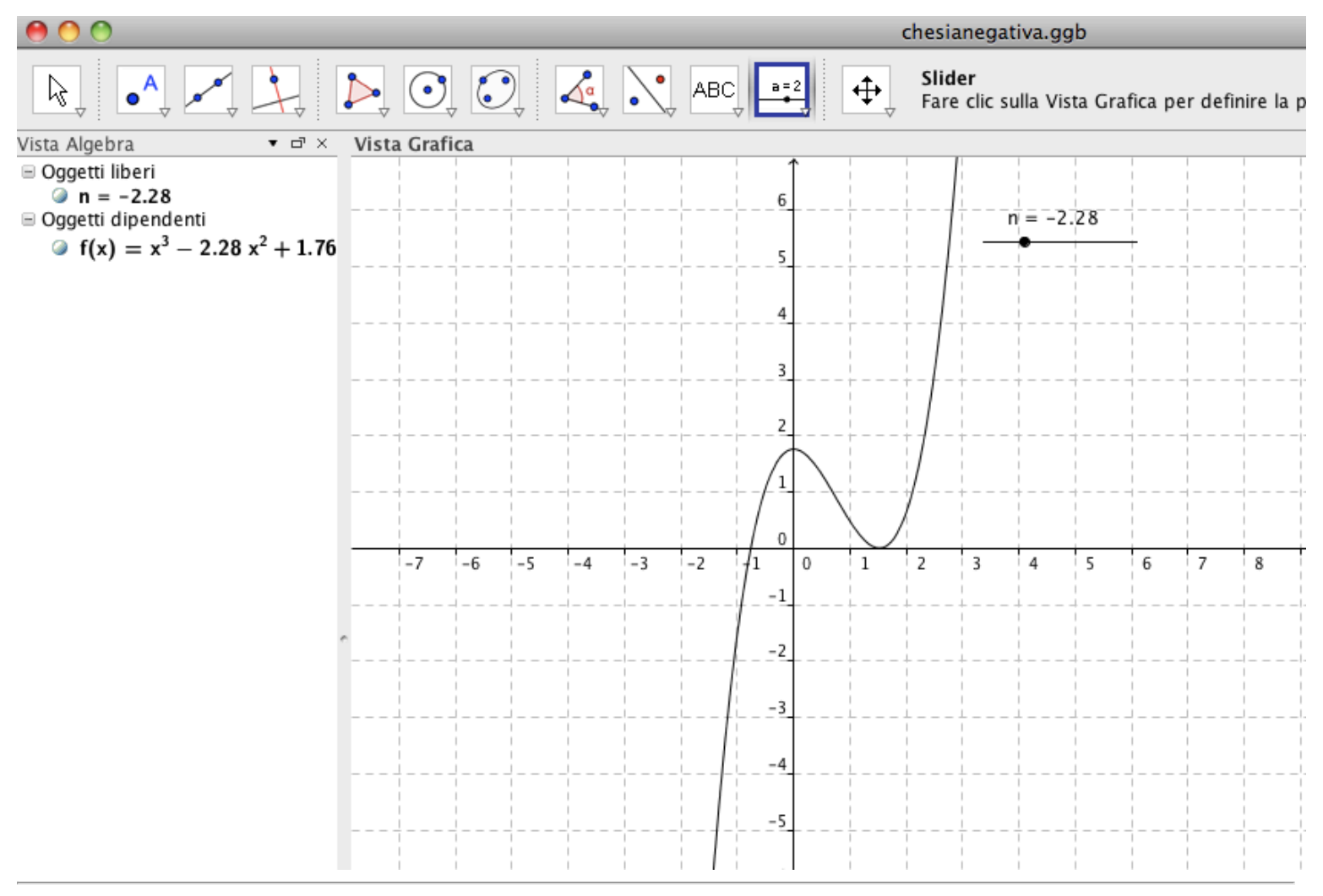

Inoltre inviterei gli studenti a studiare la funzione con Wolfram Alpha: [EQUAZIONE:](http://www.wolframalpha.com/input/?i=x%5E3+%2B+n*x%5E2+%2B+1.763+%3D+0)  $x^3 + n_x^2 + 1.763 = 0$ 

Nello studio operato on line dal programma si vede la dipendenza da n del numero di soluzioni (per n>-2.28 non compaiono piu' le soluzioni positive,

ma in ogni caso esiste sempre quella negativa. Le soluzioni in x si possono leggere sull'asse delle ordinate):

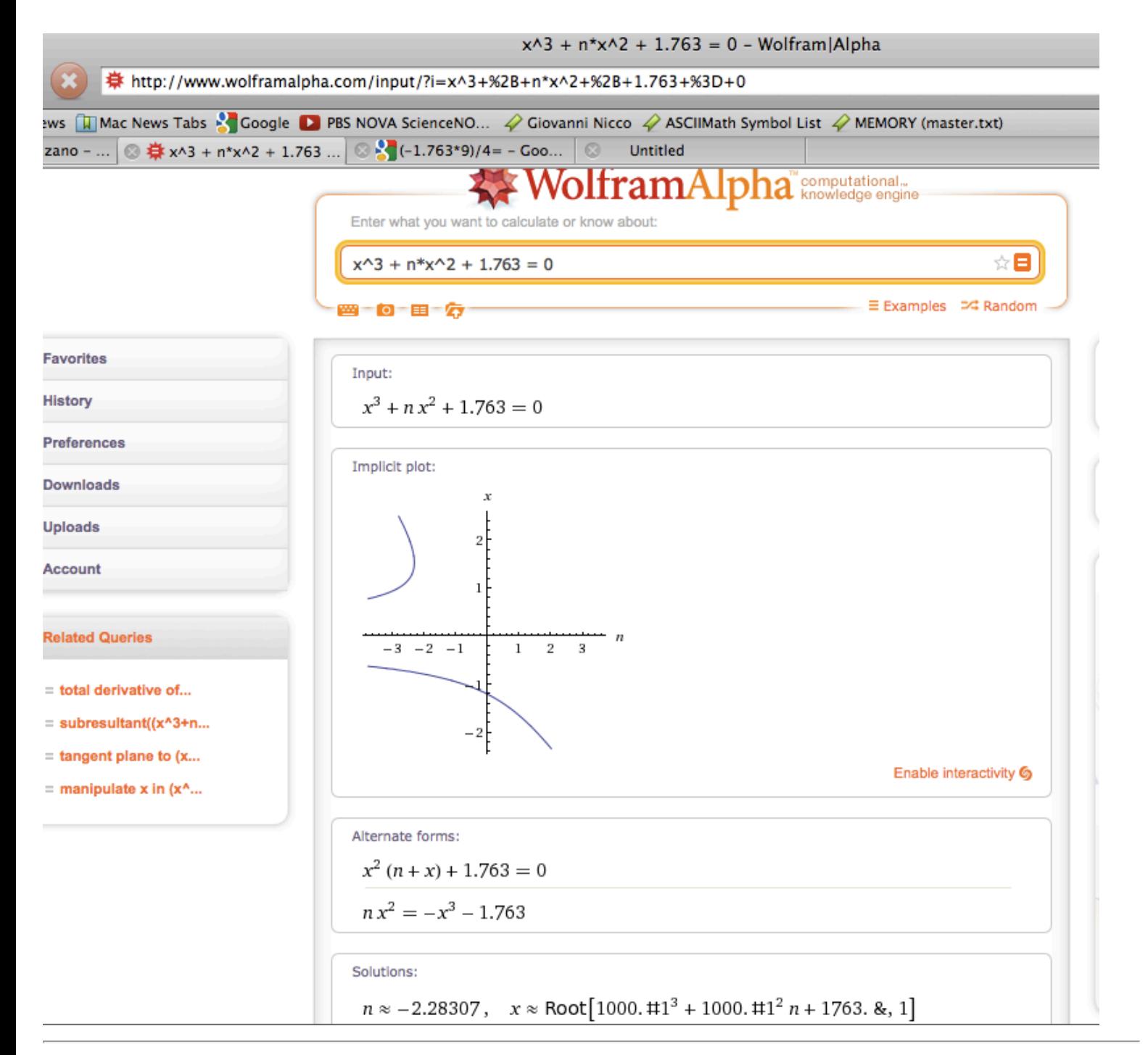

Analizzato il problema con gli strumenti dell'analisi, con un programma tracciatore di funzioni e con un programma di matematica computerizzata, inviterei a procede gli allievi con la generalizzazione dello studio della funzione *x*3+*ax*2+*b*=0 avvalendosi di tutti e tre gli strumenti e portando le considerazioni in forma di pagina web, invitando gli studenti a scaricare e modificare questa medesima pagina:

["PAGINA DA MODIFICARE IN LOCALE CON BLOCCO NOTE" e](http://giovanninicco.com/studioCheSiaNegativa.html) caricandola su un qualsiasi spazio web quale ad esempio [ALTERVISTA.IT I](http://it.altervista.org/)nsieme alla libreria per il rendering dei caratteri matematici [ASCIIMathML.js](http://giovanninicco.com/ASCIIMathML.js) da depositare nella stessa directory della loro pagina web.